## AERO-VISTA Plasma Impedance Impacts on AV Sensitivity

**Alexis Lupo<sup>1</sup>** Mentors: John Swoboda<sup>2</sup>, Mary Knapp<sup>2</sup>, Ryan Volz<sup>2</sup>

- 1. The University of Texas at El Paso
	- 2. MIT Haystack Observatory

**MIT** 

HAYSTACI **DBSERVATORY** 

#### Interference from Space Plasma

- Orbiting at an altitude between 450 and 600 km
- Frequency range of scientific interest is 400kHz-5MHz
- Space plasma expected to strongly interact with the VS **dipole & monopole** antennas
	- Electron plasma frequency
	- Electron cyclotron frequency
	- Upper hybrid frequencies

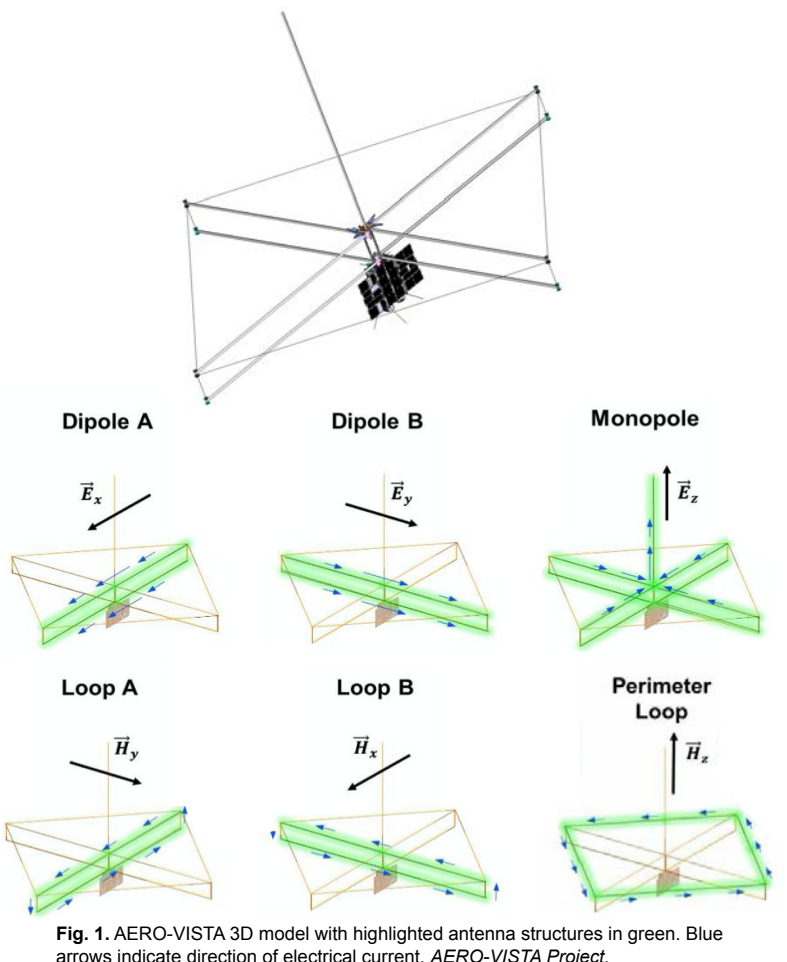

**MIT** HAYSTACK<sub>2</sub> **OBSERVATORY** 

#### Expected Plasma Effects on the VS Antenna

- Plasma resonances and cutoffs:
	- Influence the response of the antenna to signals as a function of frequency
	- Modify the radiation resistance and reactance, i.e. the impedance
- Why does this variation in impedance matter?
	- Increased noise floor

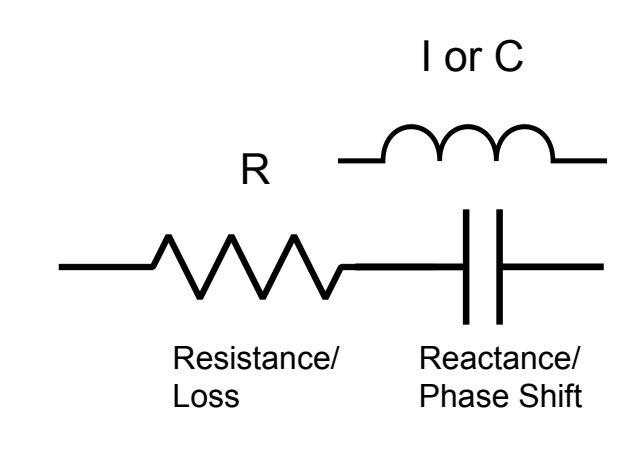

**Fig. 2.** Simple impedance visualization.

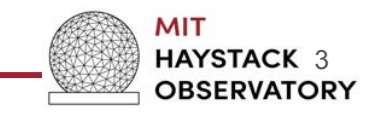

Extends plasma impedance analysis on VS dipoles to the larger AV simulation infrastructure

Over an orbit, this model calculates:

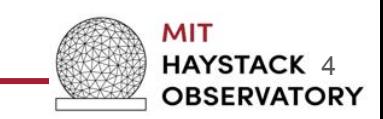

Extends plasma impedance analysis on VS dipoles to the larger AV simulation infrastructure

a. Impedance of the dipole antenna Over an orbit, this model calculates:

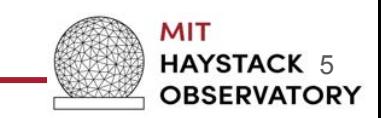

Extends plasma impedance analysis on VS dipoles to the larger AV simulation infrastructure

Over an orbit, this model calculates:

a. Impedance of the dipole antenna

b. Impedance of a short dipole in plasma

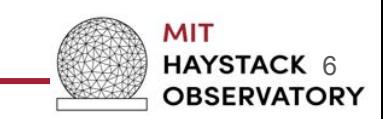

Extends plasma impedance analysis on VS dipoles to the larger AV simulation infrastructure

Over an orbit, this model calculates:

a. Impedance of the dipole antenna

b. Impedance of a short dipole in plasma

c. Sensitivity of the dipole antenna

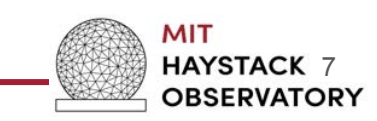

Extends plasma impedance analysis on VS dipoles to the larger AV simulation infrastructure

Over an orbit, this model calculates:

a. Impedance of the dipole antenna

b. Impedance of a short dipole in plasma

c. Sensitivity of the dipole antenna

d. Sensitivity of the dipole antenna in plasma

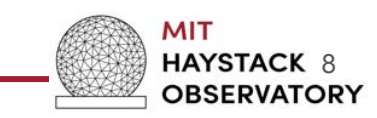

Extends plasma impedance analysis on VS dipoles to the larger AV simulation infrastructure

Over an orbit, this model calculates:

a. Impedance of the dipole antenna

b. Impedance of a short dipole in plasma

c. Sensitivity of the dipole antenna

d. Sensitivity of the dipole antenna in plasma

e. Sensitivity loss

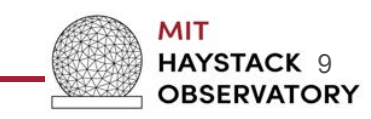

Extends plasma impedance analysis on VS dipoles to the larger AV simulation infrastructure

Over an orbit, this model calculates:

a. Impedance of the dipole antenna

b. Impedance of a short dipole in plasma

c. Sensitivity of the dipole antenna

d. Sensitivity of the dipole antenna in plasma

e. Sensitivity loss

Three models (IRI, IGRF, and MSISE-00) are used to estimate environmental parameters at a specific time and space along the orbit

> міт HAYSTACK10 **OBSERVATORY**

$$
Z_{\rm in} = \frac{a}{j\omega 2\pi\epsilon_0 K' L F^{1/2}} \left[ \ln \frac{L}{\rho} - 1 - \ln \frac{a + F^{1/2}}{2F} \right]
$$

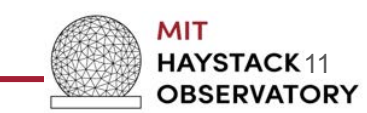

$$
Z_{\rm in} = \frac{a}{j\omega 2\pi\epsilon_0 K' L F^{1/2}} \left[ \ln \frac{L}{\rho} - 1 - \ln \frac{a + F^{1/2}}{2F} \right]
$$

 $F = \sin^2 \theta + a^2 \cos^2 \theta$ 

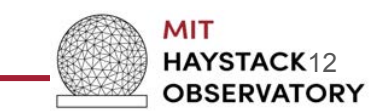

$$
Z_{\text{in}} = \frac{a}{j\omega 2\pi\epsilon_0 K' L F^{1/2}} \left[ \ln \frac{L}{\rho} - 1 - \ln \frac{a + F^{1/2}}{2F} \right]
$$

 $F = \sin^2 \theta + a^2 \cos^2 \theta$  $a^2 = K'/K_0$ .

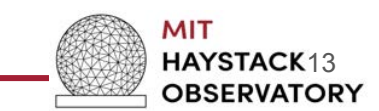

$$
Z_{\rm in} = \frac{a}{j\omega 2\pi\epsilon_0 K' L F^{1/2}} \left[ \ln \frac{L}{\rho} - 1 - \ln \frac{a + F^{1/2}}{2F} \right]
$$

 $F = \sin^2 \theta + a^2 \cos^2 \theta$  $a^2 = K'/K_0$ .  $K = \begin{bmatrix} K' & jK'' & 0 \\ -jK'' & K' & 0 \\ 0 & 0 & K_0 \end{bmatrix}$ 

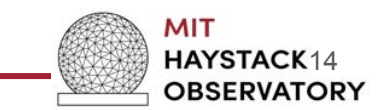

$$
Z_{\rm in} = \frac{a}{j\omega 2\pi\epsilon_0 K' L F^{1/2}} \left[ \ln \frac{L}{\rho} - 1 - \ln \frac{a + F^{1/2}}{2F} \right]
$$

$$
F = \sin^{2} \theta + a^{2} \cos^{2} \theta
$$
  
\n
$$
a^{2} = K'/K_{0}).
$$
  
\n
$$
K_{0} = 1 - \frac{X}{U}
$$
  
\n
$$
K_{0} = 1 - \frac{X}{U}
$$
  
\n
$$
K_{0} = 1 - \frac{X}{U}
$$
  
\n
$$
K' = 1 - \frac{XU}{U^{2} - Y^{2}}
$$
  
\n
$$
K'' = \frac{-XY}{U^{2} - Y^{2}}
$$

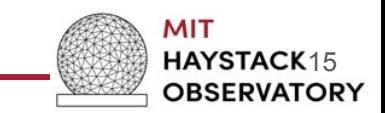

$$
Z_{\rm in} = \frac{a}{j\omega 2\pi\epsilon_0 K' L F^{1/2}} \left[ \ln \frac{L}{\rho} - 1 - \ln \frac{a + F^{1/2}}{2F} \right]
$$

$$
F = \sin^{2} \theta + a^{2} \cos^{2} \theta
$$
\n
$$
a^{2} = K'/K_{0}.
$$
\n
$$
K_{0} = 1 - \frac{X}{U}
$$
\n
$$
K = \begin{bmatrix} K' & jK'' & 0 \\ -jK'' & K' & 0 \\ 0 & 0 & K_{0} \end{bmatrix}
$$
\n
$$
K' = 1 - \frac{XU}{U^{2} - Y^{2}}
$$
\n
$$
\omega_{N}^{2} = \frac{Ne^{2}}{m\epsilon_{0}}, \quad \omega_{H} = \frac{eB_{0}}{m}.
$$
\n
$$
U = 1 - jZ = 1 - j(\nu/\omega),
$$

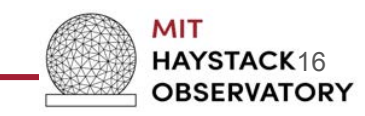

# Impedance Calculation  $Z_{\text{in}} = \frac{a}{j\omega 2\pi\epsilon_0 K' L F^{1/2}}$  $\left[\ln \frac{L}{\rho} - 1 - \ln \frac{a}{\rho}\right]$  $F = \sin^2 \theta + a^2 \cos^2 \theta$  $\mathbf{K} = \begin{bmatrix} K' & jK'' & 0 \\ -jK'' & K' & 0 \\ 0 & 0 & K_0 \end{bmatrix}$

**Fig. 4.** Impedance formulation from *Balmain, "The Impedance of a Short Dipole in a Magnetoplasma", 1964.*

#### **Frequency**

- Half length of the dipole antenna
- Radius of the dipole antenna
- Angle between dipole antenna and B-fld.
- Electron plasma freq.
- Electron cyclotron freq.
- Collision freq.

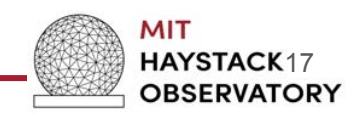

#### Impedance Plot

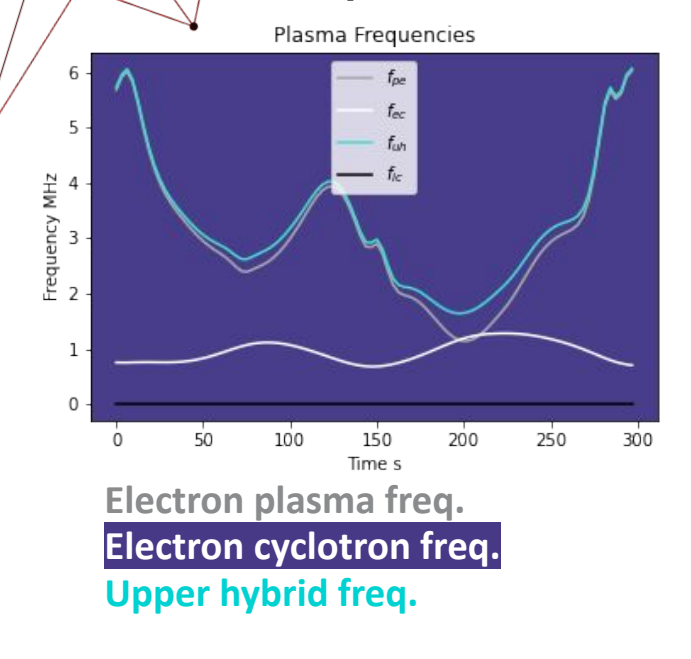

Main takeaway:

- Changes in impedance occur during periods of plasma resonances

Fig. 5. (Top Left) Plot of plasma frequencies including electron plasma freq., electron cyclotron freq., upper hybrid freq., and ion cyclotron freq. (Top Right) Real impedance with respect to time and frequency. (Bottom Right) Imaginary Impedance with respect to time and frequency.

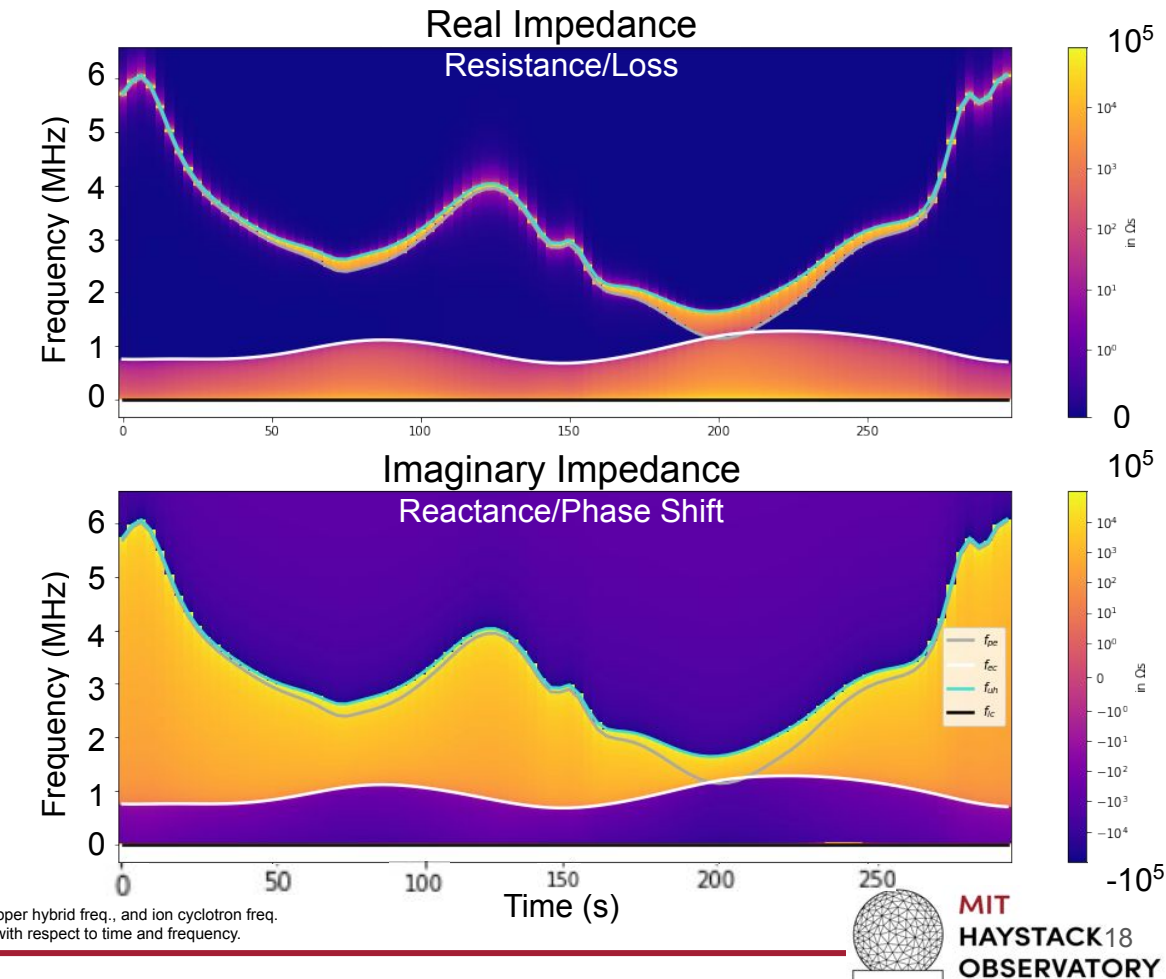

#### Sensitivity Calculation

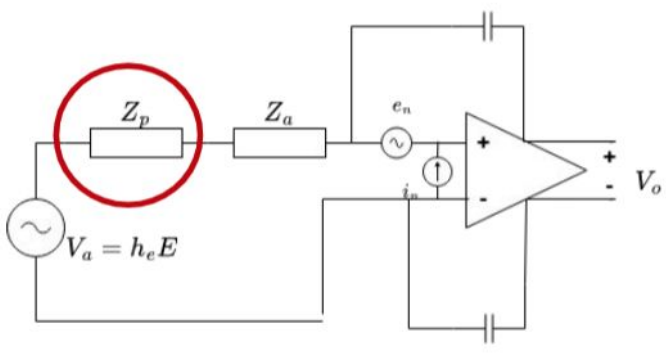

**Fig. 6.** Circuit including plasma impedance component circled in red. *AERO-VISTA project.*

- Antenna amplifier contains an inherent voltage and current noise
- Sensitivity we are calculating is the increase to the noise floor when plasma effects are added

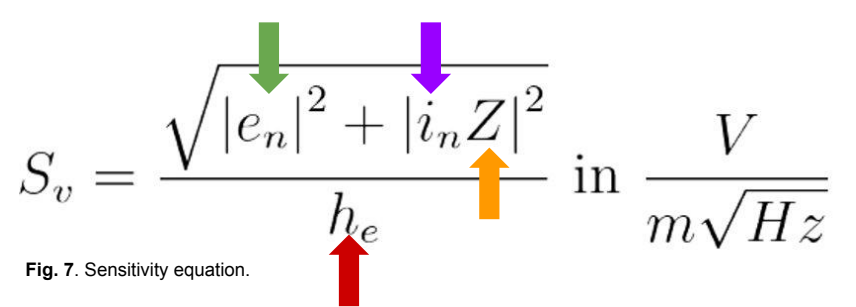

- h  $e =$  effective height of the antenna = 1.2 m
- e  $n =$  voltage noise = 2 nV/sqrt(Hz)
- $i$  n = current noise = 2 pA/sqrt(Hz)
- $Z =$  impedance
	- $=$  Z capacitor + Z plasma
		- Z capacitor :

$$
Z_C = -j\frac{1}{\omega C} \text{ in } \Omega
$$
  
- C = capacitance = 40pF

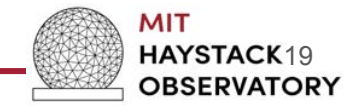

#### Sensitivity Calculation

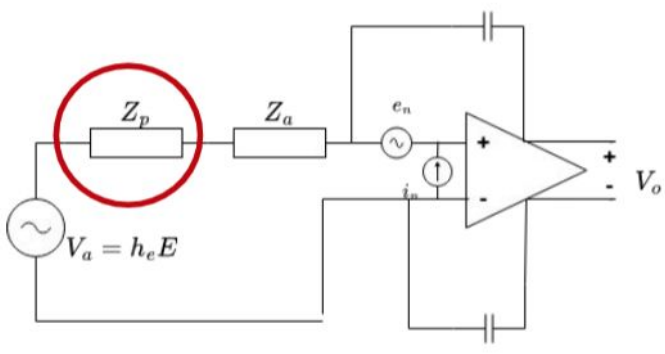

**Fig. 6.** Circuit including plasma impedance component circled in red. *AERO-VISTA project.*

- Antenna amplifier contains an inherent voltage and current noise
- Sensitivity we are calculating is the increase to the noise floor when plasma effects are added

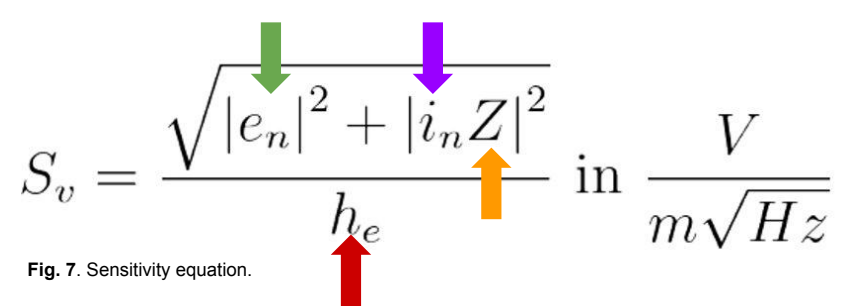

- h  $e =$  effective height of the antenna = 1.2 m
- e  $n =$  voltage noise = 2 nV/sqrt(Hz)
- $i$  n = current noise = 2 pA/sqrt(Hz)
- $Z =$  impedance
	- $= Z$  capacitor  $\cdot$

$$
Z_C = -j\frac{1}{\omega C} \text{ in } \Omega
$$
  
- C = capacitance = 40pF

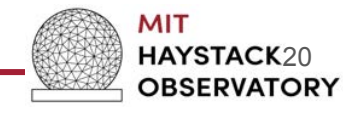

#### Sensitivity Loss Plot

At 0 deg to B-field

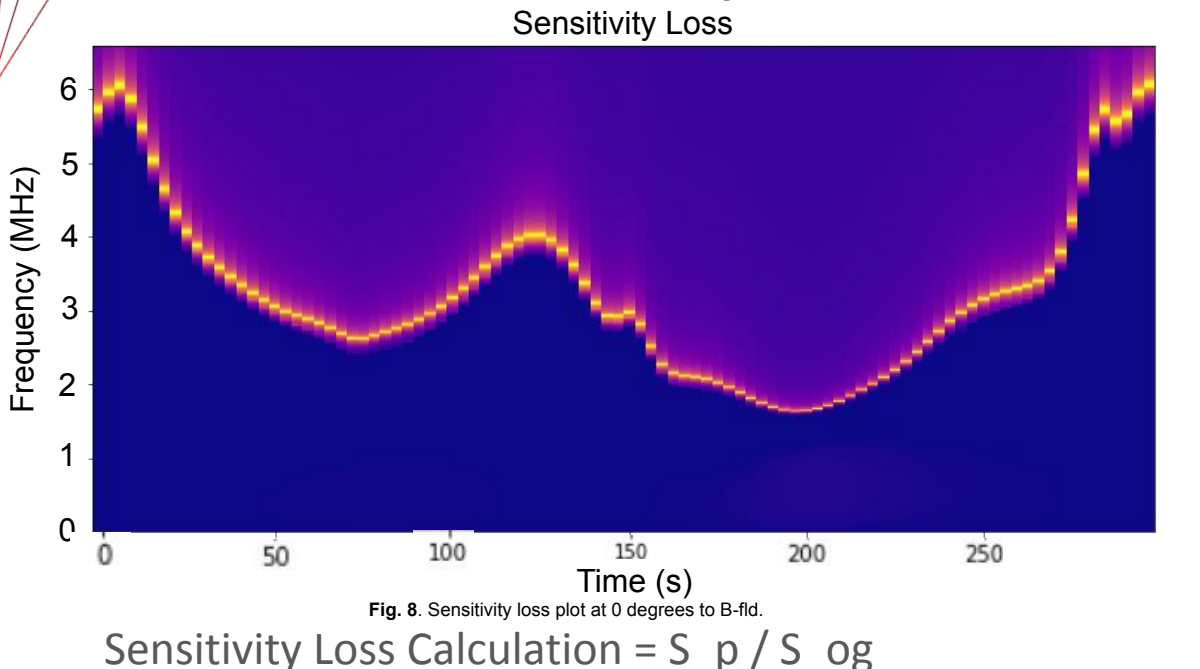

 $S_p$  = sensitivity w/ plasma effects

S  $og = original$  sensitivity w/o plasma effects (sensitivity of capacitor)

30  $-25$ In dB(V/m√(Hz)) n dB( $V/m\sqrt{Hz}$ ) 20 15  $-10$  $\Omega$ 

Main takeaway:

Up to 30 dB in loss

at some places

Note:

Time sampling of ~3 s intervals resulted in the blotchy lines shown on the plot, there are not peaks of intensity in some areas.

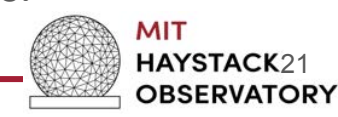

#### AERO-VISTA Simulation Pipeline

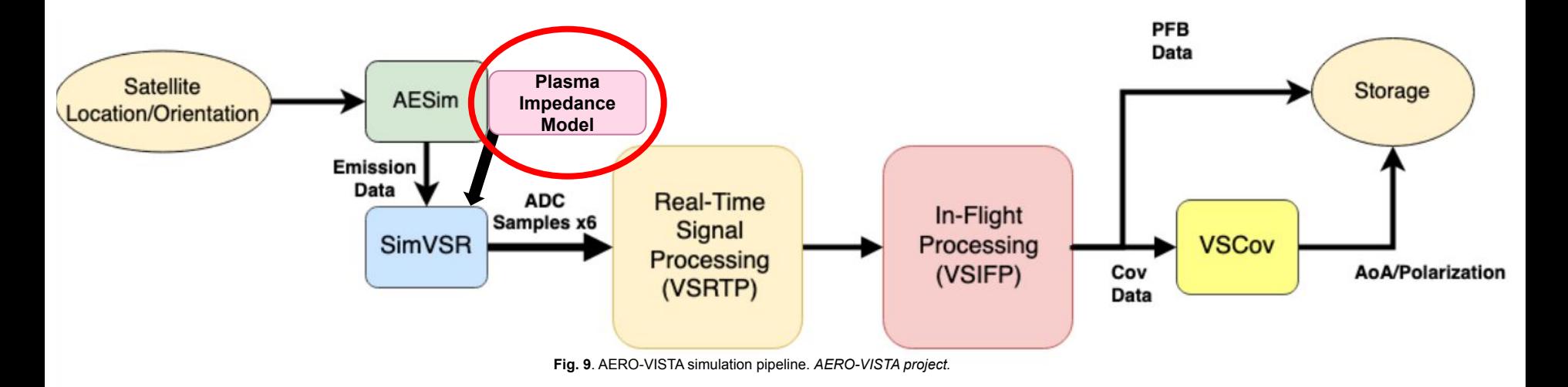

- Calculated sensitivity data is used as an input for SimVSR, the next step in the AV simulation pipeline

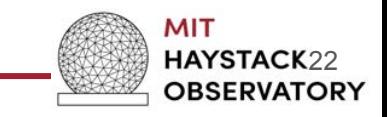

#### Preliminary SimVSR Spectrograms

150

100

140

 $130 \frac{a}{g}$ 120 역

110 100

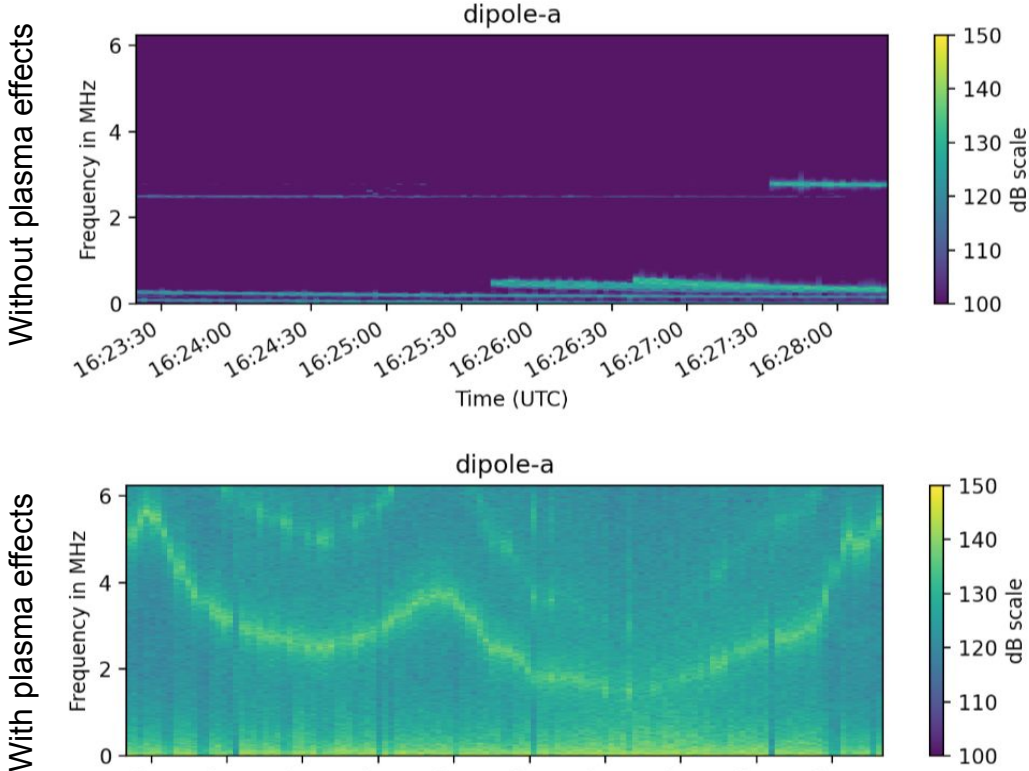

 $\overline{4}$ 

 $2^{\circ}$ 

0

Effects of the impedance have a greater impact than expected

- May be overestimating impedance effects
- Further work is needed to verify these results

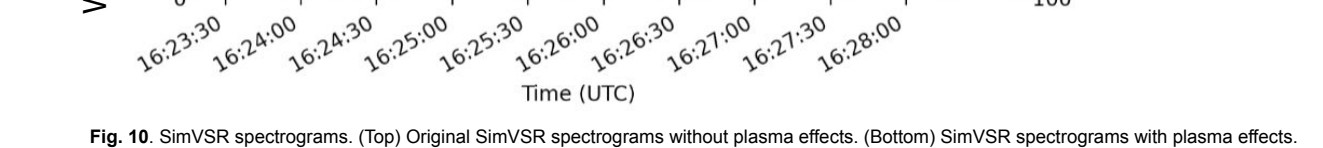

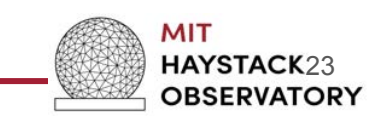

#### Summary & Future Work

- Using the Balmain impedance model, developed software that computes:
	- Sensitivity
	- Sensitivity loss
- This model will be used to extend the AV simulation pipeline
	- Kat Kononov's sensitivity calculations
- Further verification is needed to double check results due to the impedance effects being larger than expected **Fig. 11**. AERO-VISTA logo. *AERO-VISTA project.*

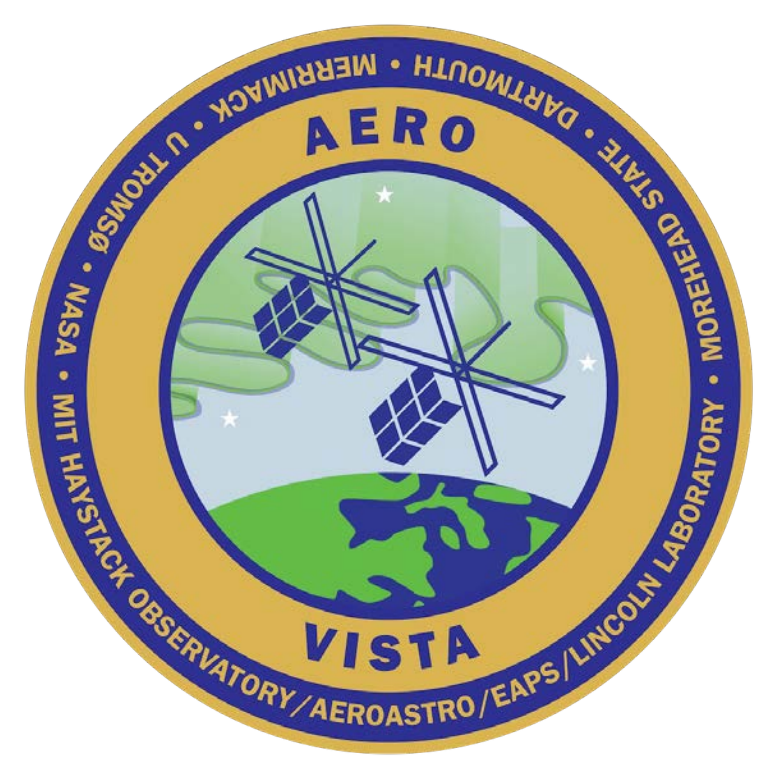

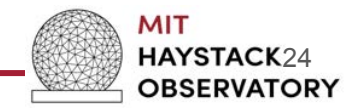

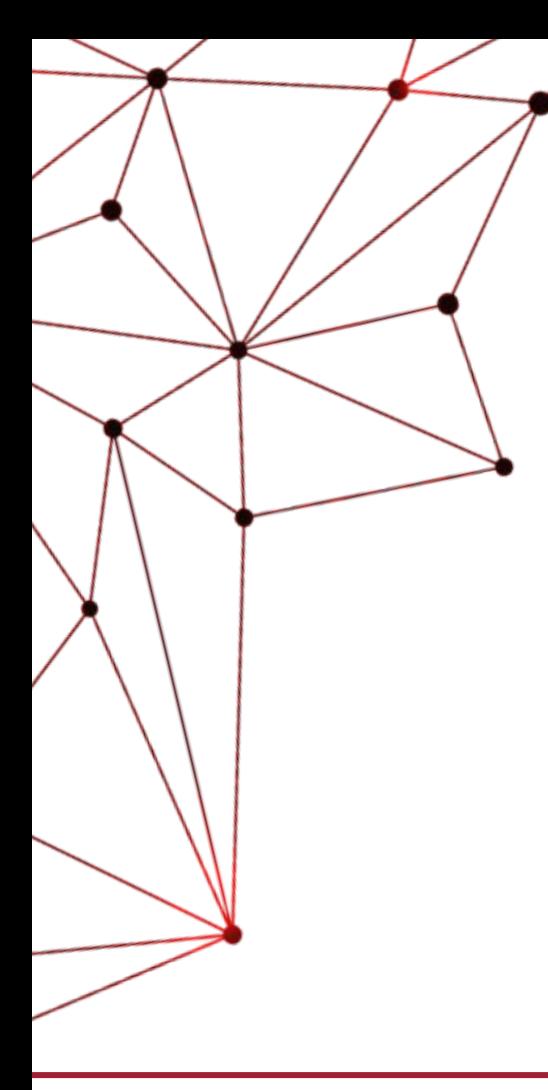

#### **Thank you! Questions?**

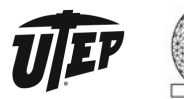

**MIT HAYSTACK<br>OBSERVATORY**